#### build.xmlproject4-6.0/

```
1: <?xml version="1.0" encoding="UTF-8"?>
2:3: <!-- ===========================================================================
4: Buildfile for Project 4, version 6.0
5: Computer Science E-259
6:7: This buildfile "shipped" in the root of the following hierarchy.
8:9:9: project4-6.0/
10: conf/11: src/12: com/13: amazon/14: soap/
15: AWSECommerceService/16: cscie259/17: project4/
18: scamazon/19: warehouse/
20: temp/
21: webapps/
22: ROOT/23: docs/24: com/25: amazon/26: soap/
27: AWSECommerceService/28: cscie259/29: project4/
30: scamazon/
31: warehouse/32: WEB-INF/33: scamazon/34: dtd/35: fo/36: images/
37: WEB-INF/38: lib/39: xml/40: cache/41: xsd/42: xsl/43: warehouse/
44: dtd/45: images/
46: WEB-INF/47: xml/
48: xsd/
49: xsl/50:51: To compile Scamazon.com and its warehouse, execute 'ant compile' or 
52: 'ant' from within project4-6.0/.
53:54: To generate Javadoc for your code (in project4-6.0/webapps/ROOT/docs/),
55: execute 'ant javadoc' from within project4-6.0/.
56:57: To publish Javadoc for your code at
58: http://www.people.fas.harvard.edu/˜username/cscie259/javadoc/project4-6.0/,
59: where username is your FAS username, execute 'ant publish-javadoc' 
60: from within project4-6.0/.
61:62: To delete your bytecodes as well as Tomcat's logs and runtime
```

```
63: directories (plus Axis's runtime directories, if any),
  64: execute 'ant clean' from within project4-6.0/.
   65: ============================================================================ -->
  66:67: <project name="project4" default="compile" basedir=".">
  68:69: <description>Project 4</description>
  70:71:71: <!-- set global properties for this build -->
  72: <property name="attachments"
  73: location="webapps/warehouse/WEB-INF/attachments"/>
  74: <property name="conf" location="conf"/>
  75: <property name="docs" location="webapps/ROOT/docs"/>
  76: <property name="jwsClasses"
  77: location="webapps/warehouse/WEB-INF/jwsClasses"/>
  78: <property name="logs" location="logs"/>
  79: <property name="servlets" location="webapps/scamazon/WEB-INF/classes"/>
  80: <property name="services" location="webapps/warehouse/WEB-INF/classes"/>
  81: <property name="src" location="src"/>
  82: <property name="temp" location="temp"/>
  83: <property name="work" location="work"/>
  84:85: \leq 1 - - init \leq ->
  86: <target name="init">
  87:88:
             88: <!-- set the standard DSTAMP, TSTAMP, and TODAY properties -->
  89: <!-- according to the default formats
  90: <tstamp/>
  91:92: <!-- Create the build directories -->93: <mkdir dir="${servlets}"/>
  94: <mkdir dir="${services}"/>
  95:96: </target>
  97:98: <!-- compile -->
  99: <target name="compile" 
 100: depends="init" 
 101: description="compile Project 4">
 102: <javac srcdir="${src}"
 103: destdir="${servlets}" 
 104: debug="true" 
  105: fork="true"
 106: includes="com/amazon/soap/AWSECommerceService/**/*.java"/>
 107: <javac srcdir="${src}"
 108: destdir="${servlets}"<br>109: debug="true"
 109: debug="true"<br>110: fork="true"
                   fork="true"

111: includes="cscie259/project4/scamazon/**/*.java"/>
 112: <javac srcdir="${src}"
 113: destdir="${services}"<br>114: debug="true"
                   debug="true"
 115: fork="true"116: includes="cscie259/project4/warehouse/**/*.java"/>
 117: </target>
 118:119: <!-- javadoc -->
 120: <target name="javadoc" 
 121: description="generate Javadoc">
             122: <javadoc packagenames="com.amazon.soap.AWSECommerceService.*,cscie259.proj
ect4.*"123: sourcepath="${src}"
```
### build.xmlproject4-6.0/

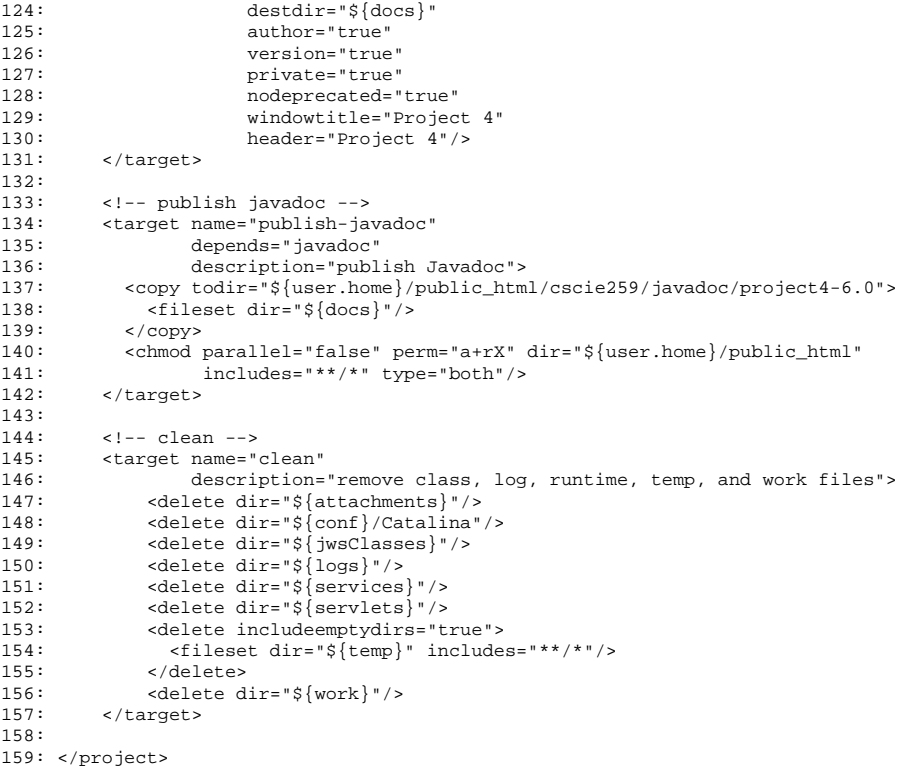

 $\sim$  2/2  $2/2$ 

#### server.xmlproject4-6.0/conf/

```
1: <?xml version="1.0" encoding="UTF-8"?>
 2:3: <!-- ===========================================================================
 4: Configuration file for Project 4, version 6.0
 5: Computer Science E-259
 6:7: Be sure to set the value of the Server element's port
 8: attribute to an integer between 1024 and 65535, inclusive.
9: Of course, that port cannot already be in use. Nor can it
10: be the same value you choose for the Connector element's port.
11:12: Also be sure to set the value of the Connector element's port
13: attribute to an integer between 1024 and 65535, inclusive.
14: Of course, that port cannot already be in use. Nor can it
15: be the same value you choose for the Server element's port.
16: ============================================================================ -->
17:18:19: <!-- A "Server" is a singleton element that represents the entire JVM,
20: which may contain one or more "Service" instances. The Server
21: listens for a shutdown command on the indicated port.
22:23: Note: A "Server" is not itself a "Container", so you may not
24: define subcomponents such as "Valves" or "Loggers" at this level.
25: --->26:27: <Server port="" shutdown="SHUTDOWN">
28:29:29: <!-- Global JNDI resources -->
30: <GlobalNamingResources>
31:32: <!-- Editable user database that can also be used by
33: UserDatabaseRealm to authenticate users -->34: <Resource name="UserDatabase" auth="Container"
35: type="org.apache.catalina.UserDatabase"
36: description="User database that can be updated and saved"
37: factory="org.apache.catalina.users.MemoryUserDatabaseFactory"
38: pathname="conf/tomcat-users.xml" />
39:40: </GlobalNamingResources>
41:42: <!-- A "Service" is a collection of one or more "Connectors" that share43: a single "Container" (and therefore the web applications visible
44: within that Container). Normally, that Container is an "Engine",
45: but this is not required. -->
46:47: <!-- Define the Tomcat Stand-Alone Service -->
48: <Service name="Catalina">49:50: <!-- A "Connector" represents an endpoint by which requests are received
51: and responses are returned. Each Connector passes requests on to the
52: associated "Container" (normally an Engine) for processing. -->
53:54: <!-- Define a non-SSL HTTP/1.1 Connector -->55: <Connector port=""
56: maxThreads="150" minSpareThreads="25" maxSpareThreads="75"
57: enableLookups="false" acceptCount="100"
58: connectionTimeout="20000" disableUploadTimeout="true" />
59:60: <!-- An Engine represents the entry point (within Catalina) that processes
61: every request. The Engine implementation for Tomcat stand alone
62: analyzes the HTTP headers included with the request, and passes them
```
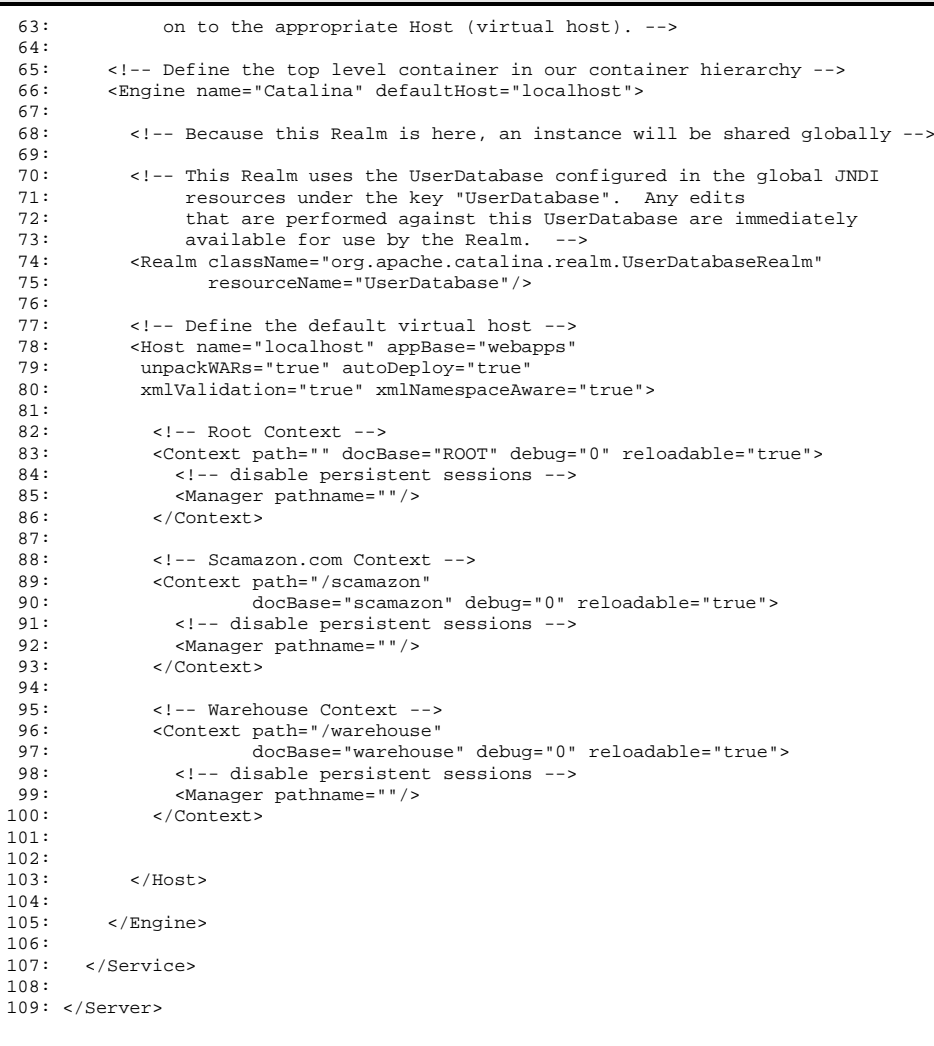

### Cart.java 1/1 project4-6.0/src/cscie259/project4/scamazon/

```
1: package cscie259.project4.scamazon;
 2:3: import java.io.IOException;
 4:
 5: import javax.servlet.ServletException;
 6:7: import javax.servlet.http.HttpServletRequest;
 8: import javax.servlet.http.HttpServletResponse;
 9:
10:11: / **12: * This servlet implements Scamazon.com's shopping cart.
13: *
14: * Any references to the local file system are resolved
15: * with respect to project4-6.0/webapps/scamazon/, per
16: * ScamazonServlet's implementation of javax.xml.transform.URIResolver.
17: * <p>p>18: * You MUST modify this file.
19: *
20: * @author Computer Science E-259
21: * @version 6.0
22: *
23: * @author YOUR NAME GOES HERE
24: **/
25:
26: public class Cart extends ScamazonServlet 
27: {
28: /**
29: * Handles operations involving the shopping cart.
30:
31: * @param request HTTP request object
32: * @param response HTTP response object
33:
34: * @throws IOException if an IO-related error occurs
35: * @throws ServletException if a servlet-related error occurs
36:37:38:protected void doWork(HttpServletRequest request,
39: HttpServletResponse response)
40: throws IOException, ServletException
41: {
42: // TODO43: }
44: }
```
### Catalog.java 1/2 project4-6.0/src/cscie259/project4/scamazon/

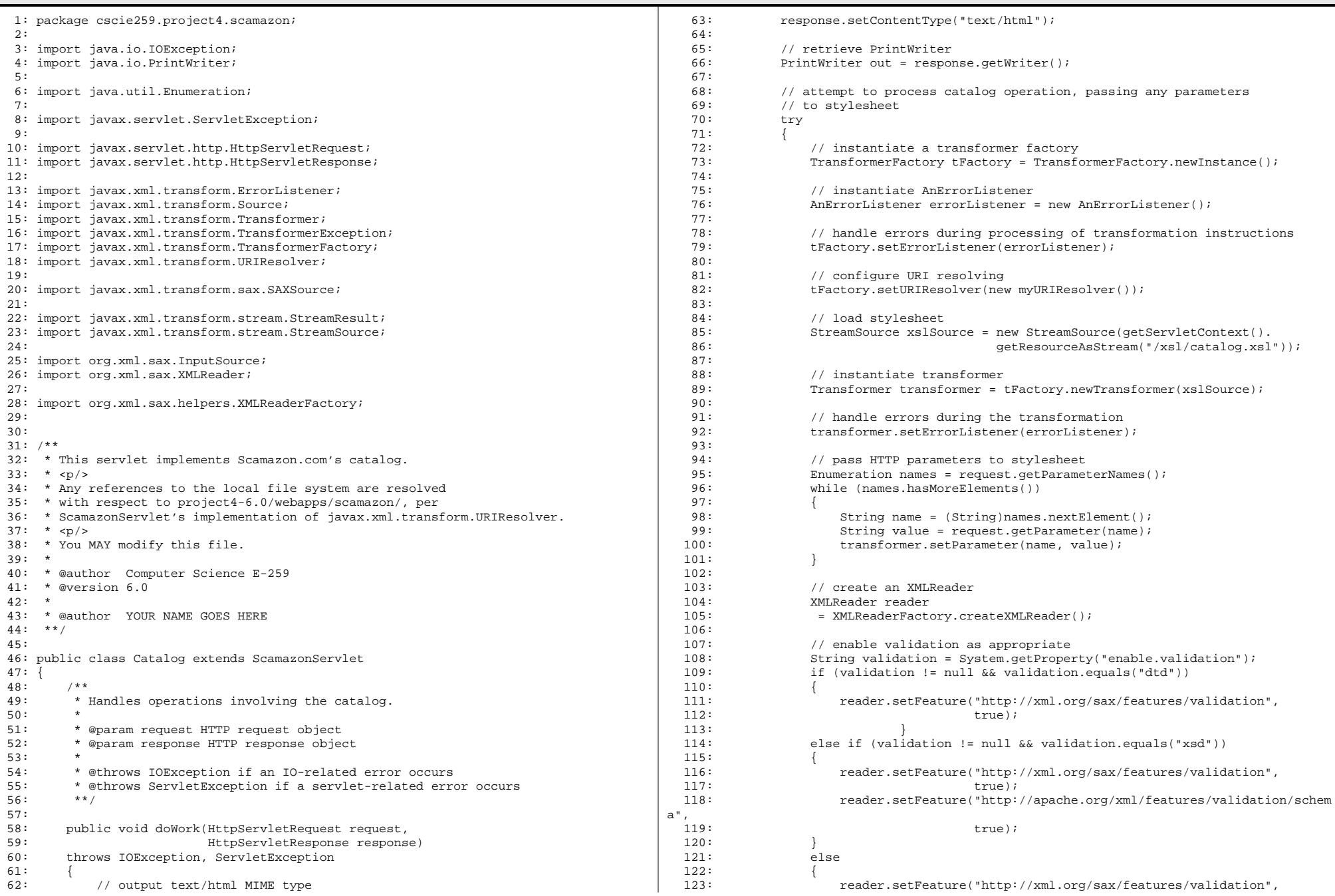

## Catalog.java 2/2 project4-6.0/src/cscie259/project4/scamazon/

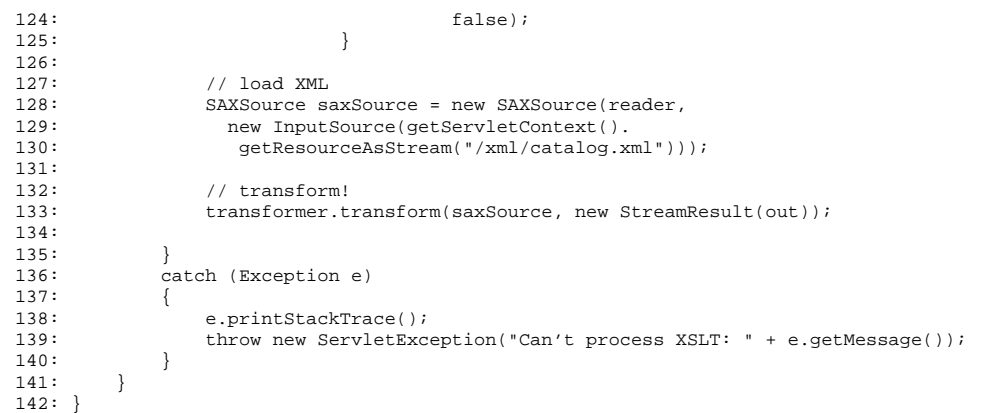

#### ECS.java 1/1 project4-6.0/src/cscie259/project4/scamazon/

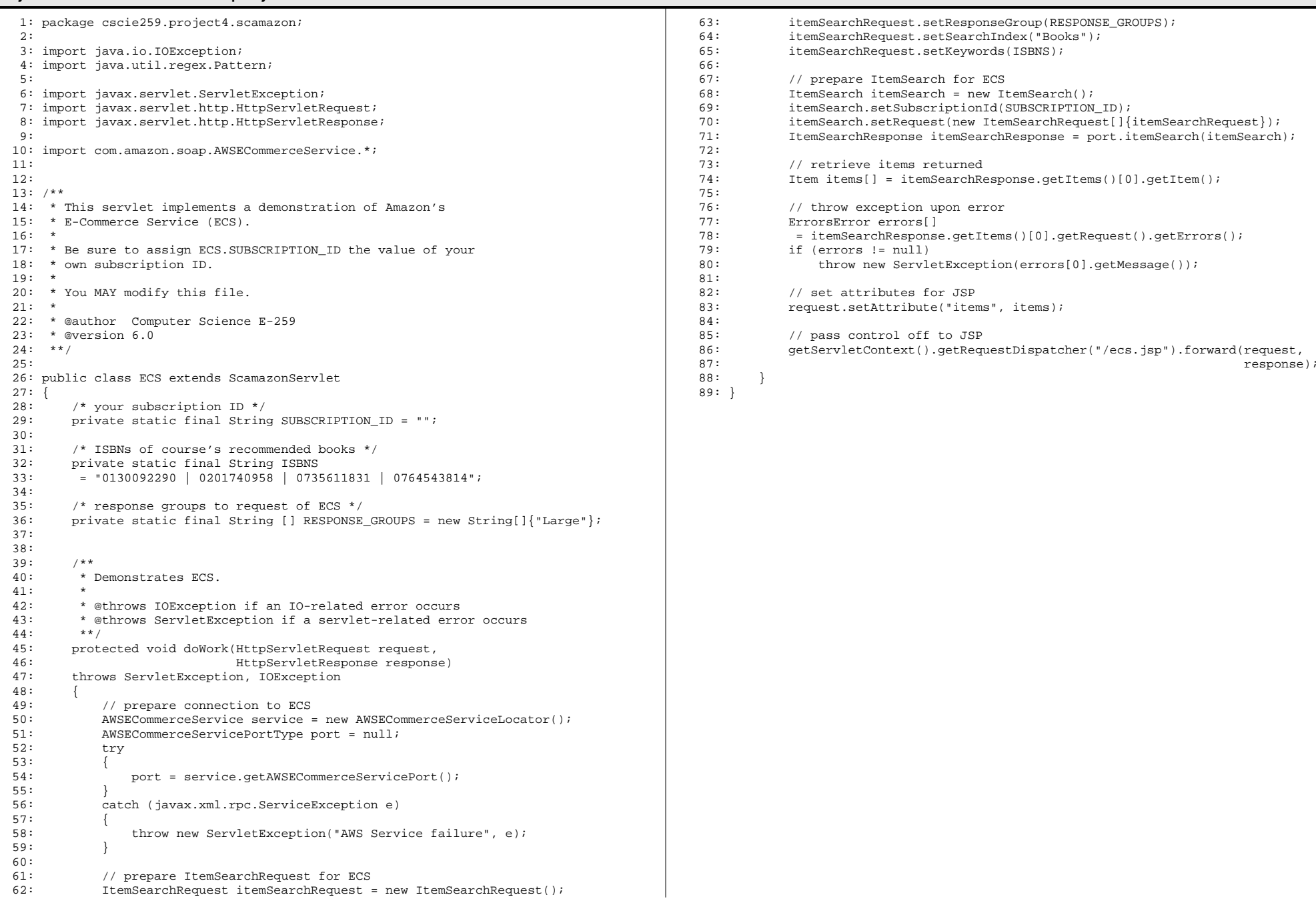

#### Proxy.java 1/1 project4-6.0/src/cscie259/project4/scamazon/

```
1: package cscie259.project4.scamazon;
2:3: import java.io.IOException;
4:5: import javax.servlet.RequestDispatcher;
 6: import javax.servlet.ServletException;
7:8: import javax.servlet.http.HttpServletRequest;
 9: import javax.servlet.http.HttpServletResponse;
10:11: import javax.xml.transform.ErrorListener;
12: import javax.xml.transform.TransformerException;
13:14: import org.apache.axis.client.Call;
15: import org.apache.axis.client.Service;
16:17:18: / **19: * Helper methods for Scamazon.com.
20: * <p>p>21: * You MAY modify this file.
22: *
23: * @author Computer Science E-259
24: * @version 6.025: *
26: * @author YOUR NAME GOES HERE
27: **/28:
29: public final class Proxy
30: {
31: /**32: * Default constructor is private so that this utility
33: * class cannot be instantiated.34: */-35: private Proxy() {}
36:
37:38:38: /**39: * A proxy for the web service. Takes as input a PO element in the
40: * form of a String (as well as the warehouse's current host and port); 
41: * returns as a String a PO-ACK element.
42:43: * @param poXmlString PO element
44: * @param host warehouse's host (e.g., "ice1.fas.harvard.edu")
45: * @param port warehouse's (i.e., servlet container's) current port
46:47: * @throws ServletException if a servlet-related error occurs
48: *
49: * @return PO-ACK element
50: **/
51: public static String processPO(String poXmlString, String host, int port)
52: throws ServletException
53: {
54: // attemp to invoke web service
55: try 
56: {
57: // warehouse's location58: String endpoint = "http://" + host + ":" + port + 
59: "/warehouse/services/Purchasing";
60:61: // prepare to invoke the web service
62: Service service = new Service();
                                                                                 63: Call call = (Call) service.createCall();
                                                                                 64: call.setTargetEndpointAddress(new java.net.URL(endpoint));
                                                                                 65: call.setOperationName("processPO");
                                                                                 66:67: // invoke the service and return the (PO-ACK) response
                                                                                 68: return (String) call.invoke(new Object [] { poXmlString });
                                                                                 69: } 
                                                                                 70: catch (Exception e) 
                                                                                 71: 72:throw new ServletException("Error running SOAP: " +
                                                                                 73: e.getMessage());
                                                                                 74: }
                                                                                 75: }
                                                                                  76: }
```
#### Receipt.java 1/3 project4-6.0/src/cscie259/project4/scamazon/

f

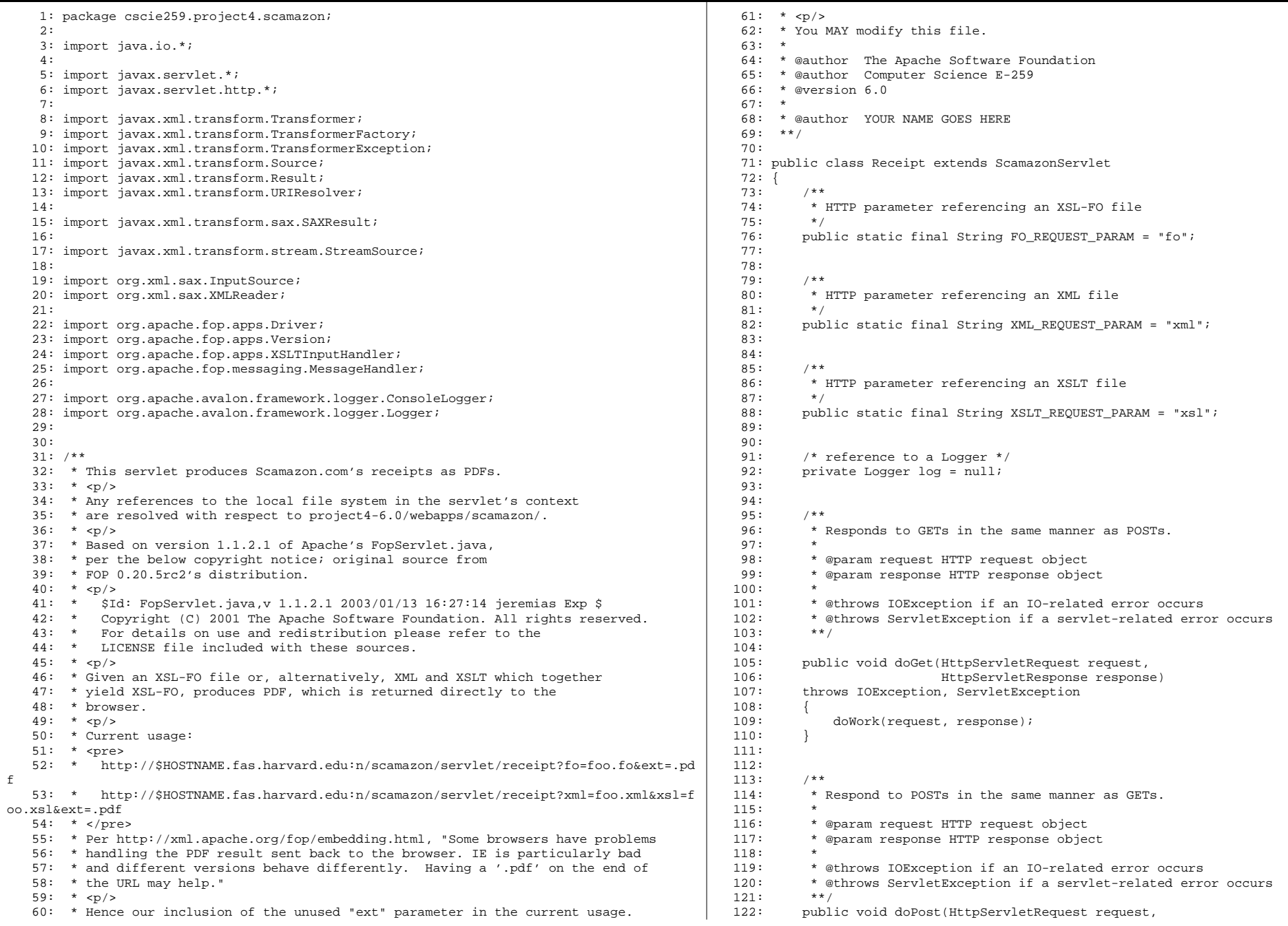

## Receipt.java 2/3 project4-6.0/src/cscie259/project4/scamazon/

#### 123: HttpServletResponse response) 124: throws IOException, ServletException 125: { 126: doWork(request, response);  $127:$ 128:129:130: /\*\*131: \* Handles operations involving receipts.  $132:$ 133: \* @param request HTTP request object 134: \* @param response HTTP response object  $135:$ 136: \* @throws ServletException if a servlet-related error occurs 137: \*\*/138: public void doWork(HttpServletRequest request, 139: HttpServletResponse response) 140: throws ServletException 141: { 142: // instantiate Logger as necessary 143: if (log == null)  $144:$  { log = new ConsoleLogger(ConsoleLogger.LEVEL\_WARN); 146: MessageHandler.setScreenLogger(log); 147: } 148:149: // attempt to process request 150: try 151: { 152: // retrieve HTTP parameters 153: String foParam = request.getParameter(FO\_REQUEST\_PARAM); 154: String xmlParam = request.getParameter(XML\_REQUEST\_PARAM); 155: String xslParam = request.getParameter(XSLT\_REQUEST\_PARAM); 156: $157:$ // process XSL-FO request; assume (arbitrarily) that file is in 158: // project4-6.0/webapps/scamazon/fo/ 159: if (foParam != null) 160: { 161: InputSource inputSource 162: = new InputSource(getServletContext(). 163: getResourceAsStream("/fo/" + foParam)); 164: renderFO(inputSource, response); 165: } 166:167: // process XML/XSLT request 168: else if ((xmlParam != null) && (xslParam != null))  $169: 170:$ 170: processXSL(xmlParam, xslParam, response); 171: } 172:173: // err174: else 175: { 176: // output text/plain MIME type 177: response.setContentType("text/plain"); 178:179: // retrieve PrintWriter180: PrintWriter out = response.getWriter(); 181:182: // report error 183: out.println("Error: improper usage."); 184: }  $185: 186:$ catch (ServletException e) 187: { 188: throw e;189: } 190: catch (Exception e) 191: { 192: throw new ServletException(e); 193: } 194: } 195:196:197: /\*\*198: \* Renders an FO input source into a PDF file which is written 199: \* directly to the response object's OutputStream.  $200:$ 201: \* @param foFile XSL-FO file 202: \* @param response HTTP response object  $203:$ 204: \* @throws ServletException if a servlet-related error occurs  $205:$  \*/ 206: public void renderFO(InputSource foFile, HttpServletResponse response) 207: throws ServletException  $208: 209:$ // attempt to generate receipt 210: try 211: { 212: // instantiate new output stream 213: ByteArrayOutputStream out = new ByteArrayOutputStream(); 214:215: // output application/pdf MIME type 216: response.setContentType("application/pdf"); 217: $218:$ // process XSL-FO, storing results in output stream 219: Driver driver = new Driver(foFile, out); 220: driver.setLogger(log); 221: driver.setRenderer(Driver.RENDER\_PDF); 222: driver.run(); 223:224: // return output 225: byte [] content = out.toByteArray(); 226: response.setContentLength(content.length); 227: response.getOutputStream().write(content); 228: response.getOutputStream().flush();  $229: 229: 220: 220$ catch (Exception e)  $231: 232:$ throw new ServletException(e);  $233:$ 234: } 235: 236: $237:$  /\*\* 238: \* Renders an XML file into a PDF file by applying a stylesheet 239: \* that converts the XML to XSL-FO. The PDF is written 240: \* directly to the response object's OutputStream.  $241:$ 242: \* @param xml name of XML input file 243: \* @param xsl name of XSLT input file<br>244: \* @param response HTTP response object 244: \* @param response HTTP response object  $245:$ 246: \* @throws ServletException if a servlet-related error occurs

### Receipt.java 3/3 project4-6.0/src/cscie259/project4/scamazon/

248: public void processXSL(String xml, String xsl,

247: \*/

251: {

250: throws ServletException

252: // instantiate driver253: Driver driver = new Driver();

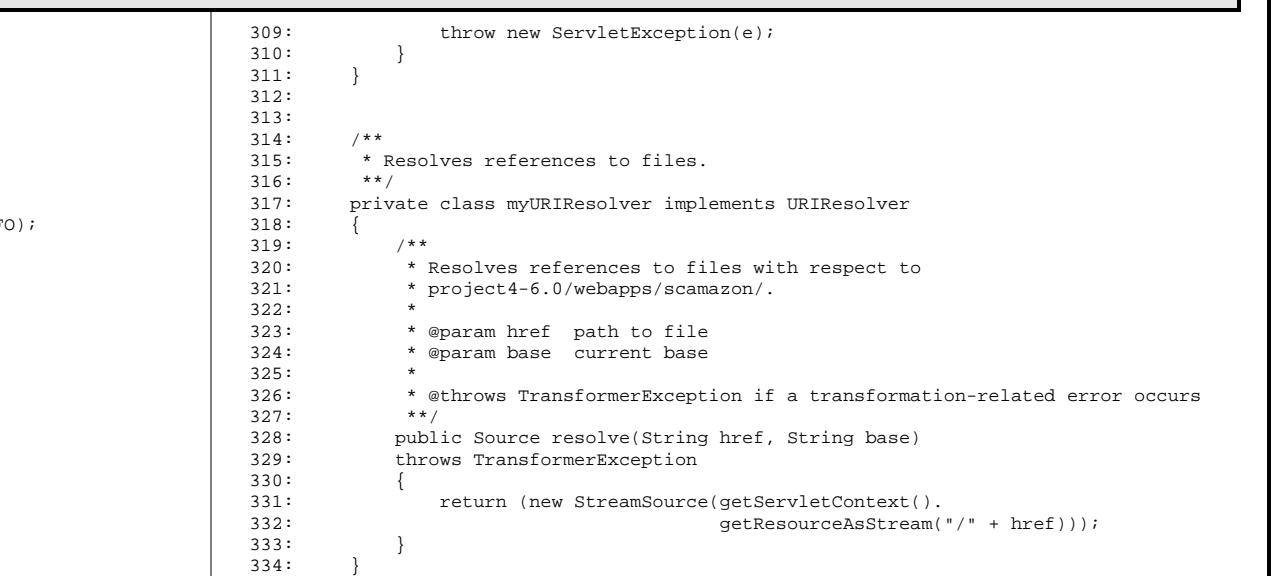

335: }

#### 254: $255:$ // instantiate and configure Logger 256: Logger logger = new ConsoleLogger(ConsoleLogger.LEVEL\_INF 257: driver.setLogger(logger); 258: MessageHandler.setScreenLogger(logger); 259:260: // configure renderer 261: driver.setRenderer(Driver.RENDER\_PDF); 262:263: // instantiate and configure output stream 264: ByteArrayOutputStream out = new ByteArrayOutputStream(); 265: driver.setOutputStream(out); 266: $267:$ // output application/pdf MIME type 268: response.setContentType("application/pdf"); 269: $270:$ // attempt to generate receipt 271: try 272: { 273: // instantiate a transformer factory 274: TransformerFactory tFactory = TransformerFactory.newInstance(); 275:276: // configure URI resolving 277: tFactory.setURIResolver(new myURIResolver()); 278: 279: // load stylesheet; assume (arbitrarily) that file is in 280: // project4-6.0/webapps/scamazon/xsl/ 281: StreamSource xslSource 282: = new StreamSource(getServletContext(). 283: getResourceAsStream("/xsl/" + xsl)); 284:285: // instantiate transformer 286: Transformer transformer = tFactory.newTransformer(xslSource); 287:288: // resulting SAX events (the generated XSL-FO) 289: // must be piped through to FOP 290: Result res = new SAXResult(driver.getContentHandler()); 291: $292:$ // load XML; assume (arbitrarily) that file is in 293: // project4-6.0/webapps/scamazon/xml/<br>294: Source xmlSource Source xmlSource 295: = new StreamSource(getServletContext(). 296: getResourceAsStream("/xml/" + xml)); 297: $298:$ // start XSLT transformation and FOP processing 299: transformer.transform(xmlSource, res); 301: // return output 302: byte [] content = out.toByteArray(); 303: response.setContentLength(content.length); 304: response.getOutputStream().write(content); 305: response.getOutputStream().flush();

249: HttpServletResponse response)

300:

308: {

 $306:$  }<br>307: c

catch (Exception e)

#### ScamazonServlet.java 1/2 project4-6.0/src/cscie259/project4/scamazon/

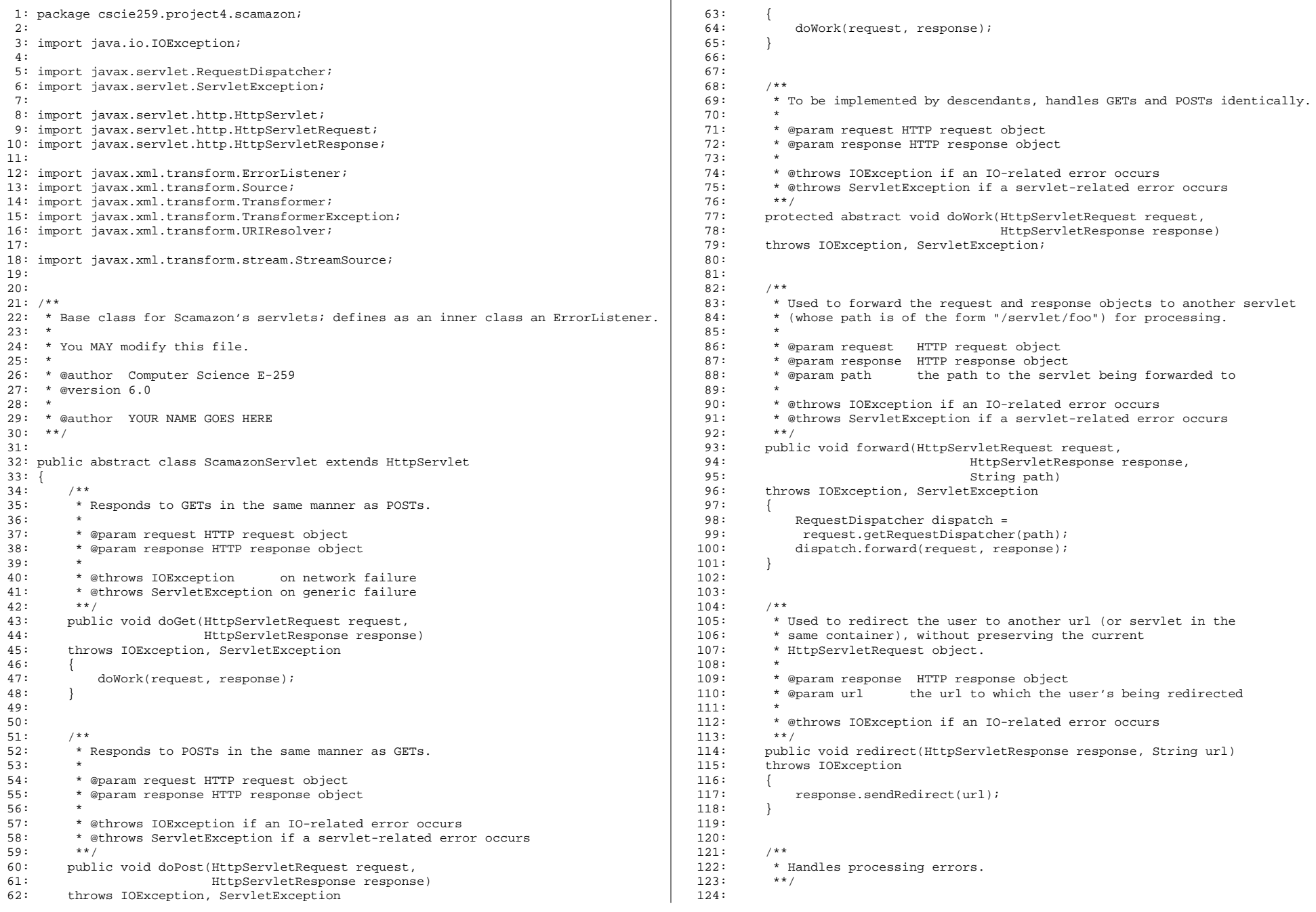

## ScamazonServlet.java 2/2 project4-6.0/src/cscie259/project4/scamazon/

```
125: protected static class AnErrorListener implements ErrorListener
126: {
127:128: * Receive notification of a parser warning.
129:130: * @param e the exception thrown
131:132: * @throws TransformerException if a transformation-related error occurs
133: */
134: public void warning(TransformerException e)
135: throws TransformerException
136: {
137: System.out.println("Parsing warning: " + e.getMessage());
138: }
139:140:
141: /**142: * Receive notification of a recoverable parser error. 
143: *144: * @param e the exception thrown
145:146: * @throws TransformerException if a transformation-related error occurs
147: */148: public void error(TransformerException e)
149: throws TransformerException
150: {
151: System.out.println("Parsing error: " + e.getMessage());
152: }
153:
154:155: /** 
156: * Report a fatal XML parsing error. 
157:
158: * @param e the exception thrown
159: * 160: * @throws TransformerException if a transformation-related error occurs
161: */162: public void fatalError(TransformerException e)
163: throws TransformerException
164: {
165: System.out.println("Fatal parsing error: " + e.getMessage());
166: }
167: }
168:169:170: /**
171: * Resolves references to files.
172: **/
173: protected class myURIResolver implements URIResolver
174: {
175: /**
176: * Resolves references to files with respect to
177: * project4-6.0/webapps/scamazon/.
178: *179: * @param href path to file
180: * @param base current base
181: *182: * @throws TransformerException if a transformation-related error occurs
183: *
184: * @return Source for resolution of references to files185: **/186: public Source resolve(String href, String base)
                                                                             187: throws TransformerException
                                                                             188: {
                                                                             189: return (new StreamSource(getServletContext().
                                                                             190: getResourceAsStream("/" + href)));
                                                                             191: }
                                                                             192: }
                                                                             193: }
```
#### Purchasing.java 1/2 project4-6.0/src/cscie259/project4/warehouse/

2:3:

16: 17:

36:

41:42:

 $45:$ 

 $47:$ 

 $49:$ 50: $51:$ 

 $52: 53:$ 

55:

 $57:$ 58: {

61:

38: {

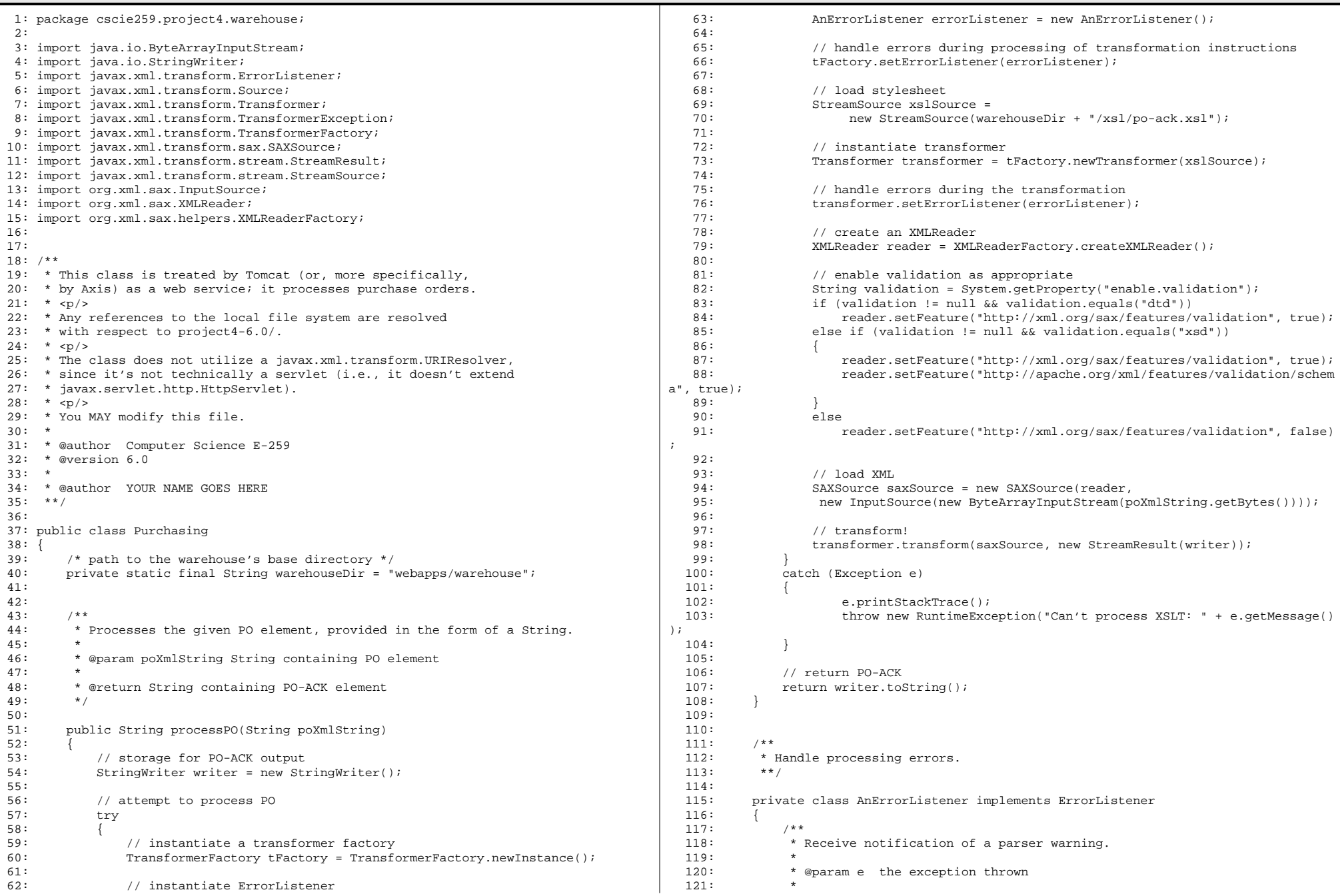

## Purchasing.java 2/2 project4-6.0/src/cscie259/project4/warehouse/

```
122: * @throws TransformerException
123: */

124: public void warning(TransformerException e)
125: throws TransformerException
126: {
127: System.out.println("Parsing warning: " + e.getMessage());
128: }
129:
130:
131: /**
132: * Receive notification of a recoverable parser error. 
133: * 
134: * @param e the exception thrown 
135:
136: * @throws TransformerException
137:\star /
138: public void error(TransformerException e)
139: throws TransformerException
140: { 
141: System.out.println("Parsing error: " + e.getMessage());
142: } 
143:
144:
145: /** 146: * Report a fatal XML parsing error.
147:148: * @param e the exception thrown
149: *
150: * @throws TransformerException
151: */ 152: public void fatalError(TransformerException e)
153: throws TransformerException
154: {
             System.out.println("Fatal parsing error: " + e.getMessage());
156: }
157: }
158: }
```
## happyenv.jsp **1/1** project4-6.0/webapps/ROOT/

1: <?xml version="1.0" encoding="UTF-8"?>

2:

 3: <!DOCTYPE html PUBLIC "-//W3C//DTD XHTML 1.0 Transitional//EN" "http://www.w3.org/ TR/xhtml1/DTD/xhtml1-transitional.dtd">

4:

- 5: <%-- direct Xalan's environment to browser instead of console --%>
- 6: <% java.io.ByteArrayOutputStream os = new java.io.ByteArrayOutputStream(); %>
- 7: <% java.io.PrintWriter pw = new java.io.PrintWriter(os); %>
- 8: <% (new org.apache.xalan.xslt.EnvironmentCheck()).checkEnvironment(pw); %>

9:

10: <html xmlns="http://www.w3.org/1999/xhtml" lang="en" xml:lang="en">

11: <head>

- 12: <title>Environment Happiness Page</title>
- 13: </head>
- $14:$  <br/> $\leq$  <br/>body>
- 15: <pre>
- 16: <% out.print(os); %>

17: </pre>

18: </body>

19: </html>

#### web.xml 1/1project4-6.0/webapps/ROOT/WEB-INF/

```
1: <?xml version="1.0" encoding="UTF-8"?>
```
- 2:
- 3: <!DOCTYPE web-app 4: PUBLIC "-//Sun Microsystems, Inc.//DTD Web Application 2.3//EN"
- 5: "http://java.sun.com/dtd/web-app\_2\_3.dtd">
- 6:
- 7: <!-- ===========================================================================
- 8: Configuration file for Project 4, version 6.0<br>9: Computer Science E-259
- 9: Computer Science E-259
- 10: ============================================================================ -->
- 11:
- 12: <web-app/>

#### ecs.jsp 1/1 project4-6.0/webapps/scamazon/

```
1: <?xml version="1.0" encoding="UTF-8"?>
   2:
3: <!DOCTYPE html PUBLIC "-//W3C//DTD XHTML 1.0 Transitional//EN" "http://www.w3.org/
TR/xhtml1/DTD/xhtml1-transitional.dtd">
   4:5: <%-- =======================================================================
   6: Demonstration of Amazon's ECS for Project 4, version 6.0
   7: Computer Science E-259
   8: ======================================================================= --%>
   9:
10: <%@ page language="java" %>
   11: <%@ taglib uri="http://java.sun.com/jstl/core" prefix="c" %>
  12:
13: <html xmlns="http://www.w3.org/1999/xhtml" xml:lang="en" lang="en">
  14: <head>15: <title>Books</title>
   16: </head>
  17: <br/>body>
  18: <c:forEach var="item" items='${requestScope.items}'>
  19: <c:out value="${item.itemAttributes.title}" />
  20: <br />
21: <c:out value="${item.itemAttributes.author[0]}"/>
  22: <br />
23: <c:out value="${item.itemAttributes.publisher}"/>,
  24: \langle c:out value = \sqrt[15]{item.item} <c:out value="${item.itemAttributes.publicationDate}"/>
   25: <br />
  26: <c:out value="${item.itemAttributes.ISBN}"/>
   27: <br />
   28: <br />
  29: Reviews30: <br />
   31: <ul>
  32: <c:forEach var="review" items="${item.customerReviews.review}">
   33: <li>
  34: (<c:out value="${review.rating}"/>)
  35: \langle c:\text{out value} = "$\{\text{review.summary}}\}]/\rangle<br>36: \langle/\text{li}\rangle\langle/li>

37: </c:forEach>38: </ul>
39: <br />
  40: <hr />41: <br />
42: </c:forEach>
  43: </body>
   44: </html>
```
1: <!-- TODO (unless you create an XML schema instead) -->

## catalog.dtd<br>project4-6.0/webapps/scamazon/dtd/

 $1: <---{\tt TODO} --> 2:$ 

1: <!-- TODO (unless you create an XML schema instead) -->

1: <!-- TODO (unless you create an XML schema instead) -->

1: <%-- redirect user to Catalog servlet by default --%> 2: 3: <% response.sendRedirect("/scamazon/servlet/catalog"); %>

#### web.xml 1/1project4-6.0/webapps/scamazon/WEB-INF/

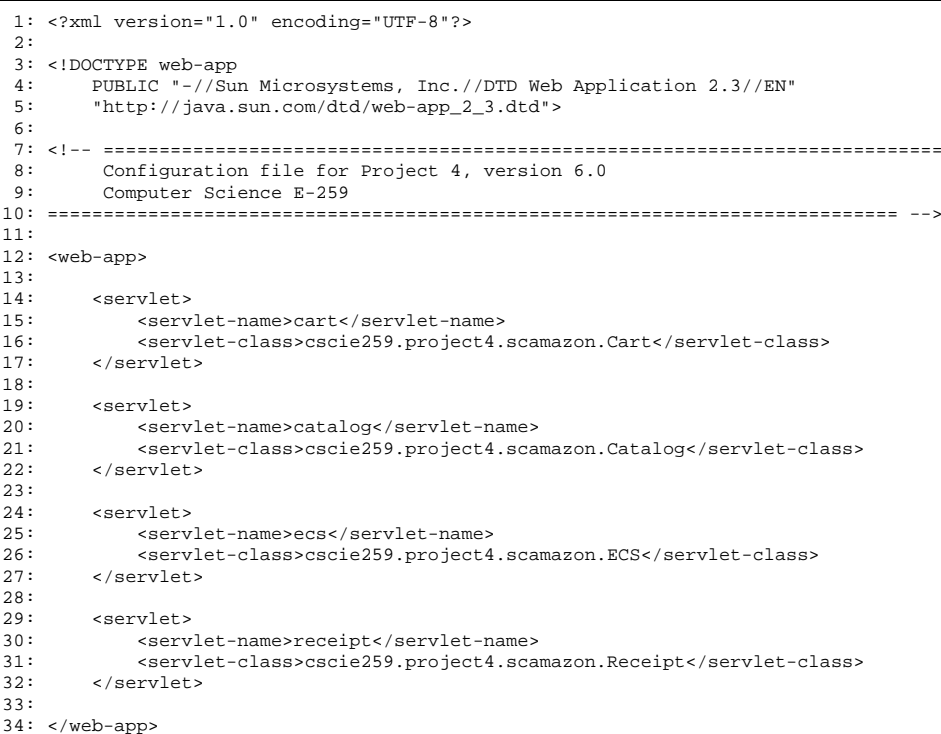

 $1/1$ 

#### cart.xsd 1/1 project4-6.0/webapps/scamazon/xsd/

- 1: <?xml version="1.0" encoding="UTF-8" standalone="yes"?>
- 2:
- 3: <xsd:schema xmlns:xsd="http://www.w3.org/2001/XMLSchema">
- 4:
- $5:$ 5: <!-- TODO (unless you create a DTD instead) --> 6:
- 7: </xsd:schema>

#### catalog.xsd 1/1 project4-6.0/webapps/scamazon/xsd/

- 1: <?xml version="1.0" encoding="UTF-8" standalone="yes"?>
- 2:
- 3: <xsd:schema xmlns:xsd="http://www.w3.org/2001/XMLSchema">
- 4: $5:$ 5: <!-- TODO -->
- 6:
- 7: </xsd:schema>

#### confirm.xsd 1/1 project4-6.0/webapps/scamazon/xsd/

- 1: <?xml version="1.0" encoding="UTF-8" standalone="yes"?>
- 2:
- 3: <xsd:schema xmlns:xsd="http://www.w3.org/2001/XMLSchema">
- 4:
- $5:$ 5: <!-- TODO (unless you create a DTD instead) --> 6:
- 7: </xsd:schema>

## po.xsd project4-6.0/webapps/scamazon/xsd/

- 1: <?xml version="1.0" encoding="UTF-8" standalone="yes"?>
- $2:$
- 3: <xsd:schema xmlns:xsd="http://www.w3.org/2001/XMLSchema">
- $4:$
- $5:$ <!-- TODO (unless you create a DTD instead) -->  $6:$
- 7: </xsd:schema>

#### cart.xsl 1/1project4-6.0/webapps/scamazon/xsl/

```
1: <?xml version="1.0" encoding="UTF-8"?>
    2:3: <!-- Any references to the local filesystem in XSLT instructions are resolved
    4: with respect to project4-6.0/webapps/scamazon/.
    5:6: For instance, to access the contents of
   7: project4-6.0/webapps/scamazon/xml/foo.xml, you 
    8: could use:
   9:10:10: xsl:variable name="root" select="document('xml/foo.xml')" 
  11:12:12: To include project4-6.0/webapps/scamazon/xsl/bar.xsl, you 
  13: could use:14:15: xsl:include href="xsl/bar.xsl"16:17: To import project4-6.0/webapps/scamazon/xsl/baz.xsl, you
   18: could use:19:20: xsl:import href="xsl/baz.xsl"
   21:22:However, any references to the local filesystem in XHTML are resolved
   23: with respect to project4-6.0/webapps/scamazon/xsl/.
   24:25:25: For instance, to reference project4-6.0/webapps/scamazon/images/qux.gif,
   26: you could use:
   27:28: img src="../images/qux.gif"
   29: -->
  30:31: <!-- XSLT stylesheet for displaying contents of user's shopping cart -->
   32: <xsl:stylesheet version="1.0" exclude-result-prefixes="xalan" xmlns:xalan="http://
xml.apache.org/xslt" xmlns:xsl="http://www.w3.org/1999/XSL/Transform">
   33:34:34: <!-- output pretty-printed results as XHTML 1.0 -->
   35: <xsl:output doctype-public="-//W3C//DTD XHTML 1.0 Transitional//EN" doctype-syst
em="http://www.w3.org/TR/xhtml1/DTD/xhtml1-transitional.dtd" encoding="UTF-8" indent="yes
" method="xml" xalan:indent-amount="4"/>36:37:37: <xsl:template match="/">
   38: <html xml:lang="en" lang="en">
   39: <head>40: <title>Scamazon.com--Earth's Smallest Selection</title>
   41: </head>42: <body>
   43: <div align="center">
   44:45: <!-- Scamazon.com's logo -->
   46: <img alt="Scamazon.com's logo" src="../images/scamazon.gif" />
   47: <br /><br />48:49:\leftarrow! -- TODO -->
   50:51: </div>52: </body>
   53: </html>
   54: </xsl:template>
   55:56: </xsl:stylesheet>
```
### catalog.xsl 1/1 project4-6.0/webapps/scamazon/xsl/

```
1: <?xml version="1.0" encoding="UTF-8"?>
   2:3: <!-- XSLT stylesheet for displaying contents of Scamazon.com's catalog -->
   4:5: <!-- Any references to the local filesystem in XSLT instructions are resolved
   6: with respect to project4-6.0/webapps/scamazon/.
   7:8: For instance, to access the contents of
   9: project4-6.0/webapps/scamazon/xml/foo.xml, you 
  10: could use:11:12:12: xsl:variable name="root" select="document('xml/foo.xml')" 
  13:14: To include project4-6.0/webapps/scamazon/xsl/bar.xsl, you 
  15: could use:16:17: xsl:include href="xsl/bar.xsl"
  18:19: To import project4-6.0/webapps/scamazon/xsl/baz.xsl, you
   20: could use:
   21:22:22: xsl:import href="xsl/baz.xsl"
   23:24: However, any references to the local filesystem in XHTML are resolved
   25: with respect to project4-6.0/webapps/scamazon/xsl/.
   26:27: For instance, to reference project4-6.0/webapps/scamazon/images/qux.gif,
   28: you could use:
   29:30: img src="../images/qux.gif"
   31: -->
  32:33: <xsl:stylesheet version="1.0" exclude-result-prefixes="xalan" xmlns:xalan="http://
xml.apache.org/xslt" xmlns:xsl="http://www.w3.org/1999/XSL/Transform">
  34:35: <!-- output pretty-printed results as XHTML 1.0 -->
  36: <xsl:output doctype-public="-//W3C//DTD XHTML 1.0 Transitional//EN" doctype-syst
em="http://www.w3.org/TR/xhtml1/DTD/xhtml1-transitional.dtd" encoding="UTF-8" indent="yes
" method="xml" xalan:indent-amount="4"/>37:38: <xsl:template match="/">
   39: <html xml:lang="en" lang="en">
   40: <head>
   41: <title>Scamazon.com--Earth's Smallest Selection</title>
   42: </head>43: <body>
   44: <div align="center">
   45:46:46: <!-- Scamazon.com's logo -->
   47: <img alt="Scamazon.com's logo" src="../images/scamazon.gif" />
   48: <br /><br />49:50: <!-- TODO -->51:52: </div>53: </body>
   54: </html>55: </xsl:template>
   56:57: </xsl:stylesheet>
```
#### confirm.xsl $1/1$ project4-6.0/webapps/scamazon/xsl/

```
1: <?xml version="1.0" encoding="UTF-8"?>
    2:3: <!-- XSLT stylesheet for confirming an order -->
    4:5: <!-- Any references to the local filesystem in XSLT instructions are resolved
    6: with respect to project4-6.0/webapps/scamazon/.
    7:8: For instance, to access the contents of
   9: project4-6.0/webapps/scamazon/xml/foo.xml, you 
   10: could use:11:12:12: xsl:variable name="root" select="document('xml/foo.xml')" 
  13:14: To include project4-6.0/webapps/scamazon/xsl/bar.xsl, you 
   15: could use:16:17: xsl:include href="xsl/bar.xsl"
   18:19: To import project4-6.0/webapps/scamazon/xsl/baz.xsl, you
   20: could use:
   21:22:22: xsl:import href="xsl/baz.xsl"
   23:24: However, any references to the local filesystem in XHTML are resolved
   25: with respect to project4-6.0/webapps/scamazon/xsl/.
   26:27: For instance, to reference project4-6.0/webapps/scamazon/images/qux.gif,
   28: you could use:
   29:30: img src="../images/qux.gif"
   31: -->
   32:33: <xsl:stylesheet version="1.0" exclude-result-prefixes="xalan" xmlns:xalan="http://
xml.apache.org/xslt" xmlns:xsl="http://www.w3.org/1999/XSL/Transform">
   34:35: <!-- output pretty-printed results as XHTML 1.0 -->
   36: <xsl:output doctype-public="-//W3C//DTD XHTML 1.0 Transitional//EN" doctype-syst
em="http://www.w3.org/TR/xhtml1/DTD/xhtml1-transitional.dtd" encoding="UTF-8" indent="yes
" method="xml" xalan:indent-amount="4"/>37:38: <xsl:template match="/">
   39: <html xml:lang="en" lang="en">
   40: <head>
   41: <title>Scamazon.com--Earth's Smallest Selection</title>
   42: </head>43: <body>
   44: <div align="center">
   45:46:46: <!-- Scamazon.com's logo -->
   47: <img alt="Scamazon.com's logo" src="../images/scamazon.gif" />
   48: <br /><br />49:50: <!-- TODO -->51:52: </div>53: </body>
   54: </html>55: </xsl:template>
   56:57: </xsl:stylesheet>
```
### receipt.xsl 1/1 project4-6.0/webapps/scamazon/xsl/

```
1: <?xml version="1.0" encoding="UTF-8"?>
    2:
3: <!-- Any references to the local filesystem in XSLT instructions are resolved
    4: with respect to project4-6.0/webapps/scamazon/.
    5:6: For instance, to access the contents of
    7: project4-6.0/webapps/scamazon/xml/foo.xml, you 
    8: could use:
    9:10:10: xsl:variable name="root" select="document('xml/foo.xml')" 
   11:12:12: To include project4-6.0/webapps/scamazon/xsl/bar.xsl, you 
   13: could use:14:15: xsl:include href="xsl/bar.xsl"16:
   17: To import project4-6.0/webapps/scamazon/xsl/baz.xsl, you
   18: could use:19:20: xsl:import href="xsl/baz.xsl"
   21:22:However, any references to the local filesystem in XHTML are resolved
   23: with respect to project4-6.0/webapps/scamazon/xsl/.
   24:25:For instance, to reference project4-6.0/webapps/scamazon/images/qux.gif,
   26: you could use:
   27:28: img src="../images/qux.gif"
   29: -->
   30:31: <!-- XSLT stylesheet for producing a receipt in the form of XSL-FO 1.0 -->
   32: <xsl:stylesheet version="1.0" exclude-result-prefixes="xalan" xmlns:xalan="http://
xml.apache.org/xslt" xmlns:xsl="http://www.w3.org/1999/XSL/Transform" xmlns:fo="http://ww
w.w3.org/1999/XSL/Format">
   33:
   34: <!-- output pretty-printed XSL-FO 1.0 -->
   35: <xsl:output encoding="UTF-8" indent="yes" method="xml" xalan:indent-amount="4"/>
   36:37: <xsl:template match="/">
   38:
   39: <!-- TODO -->
   40:41: </xsl:template>
   42:43: </xsl:stylesheet>
```
## po-ack.dtd<br>project4-6.0/webapps/warehouse/dtd/

 $1: <!--</math> TODO -->$ 

#### index.jsp 1/1 project4-6.0/webapps/warehouse/

1: <?xml version="1.0" encoding="UTF-8"?>

2:

 3: <!DOCTYPE html PUBLIC "-//W3C//DTD XHTML 1.0 Transitional//EN" "http://www.w3.org/ TR/xhtml1/DTD/xhtml1-transitional.dtd">

- 4:
	- 5: <html xmlns="http://www.w3.org/1999/xhtml" lang="en" xml:lang="en">
- 6: <head>
- 7: <title>Warehouse</title>
- 8: </head>
- 9: <body>
- 10: <center>
- 11: <!-- from http://www.gatewaynmra.org/images/rws-no-warehouse.jpg -->
- 12: <img src="images/warehouse.jpg" />
- 13: </center>
- 14: </body>
- 15: </html>

#### web.xml 1/1project4-6.0/webapps/warehouse/WEB-INF/

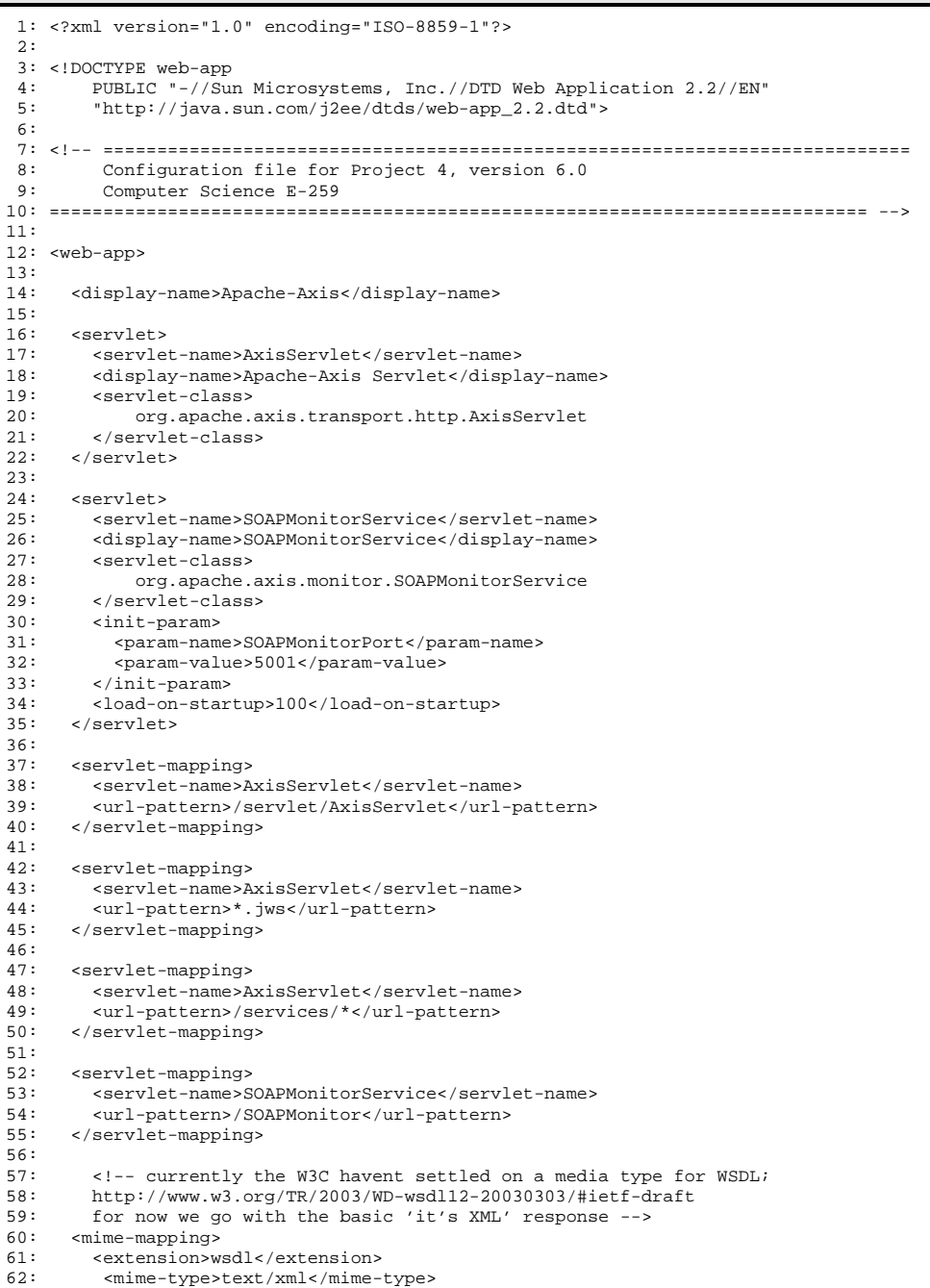

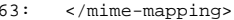

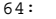

- 65:66: <mime-mapping>
- 
- 67: <extension>xsd</extension>
- 68: <mime-type>text/xml</mime-type>
- 69: </mime-mapping>
- 70:
- 71: <welcome-file-list id="WelcomeFileList">
- 72: <welcome-file>index.html</welcome-file>
- 73: <welcome-file>index.jsp</welcome-file>
- 74: <welcome-file>index.jws</welcome-file>
- 75: </welcome-file-list>

76:77: </web-app>

# po-ack.xsd<br>project4-6.0/webapps/warehouse/xsd/

- 1: <?xml version="1.0" encoding="UTF-8" standalone="yes"?>
- $2:$
- 3: <xsd:schema xmlns:xsd="http://www.w3.org/2001/XMLSchema">
- $4:$
- $5:$  $\langle$  <br> !-- TODO -->
- $6:$
- 7: </xsd:schema>

#### po-ack.xsl 1/1 project4-6.0/webapps/warehouse/xsl/

```
1: <?xml version="1.0" encoding="UTF-8"?>
    2:
3: <!-- XSLT stylesheet for acknowledging an order -->
    4:5: <!-- Any references to the local filesystem in XSLT instructions are resolved
    6: with respect to project4-6.0/webapps/warehouse/xsl/.
    7:8: For instance, to access the contents of
    9: project4-6.0/webapps/warehouse/xml/foo.xml, you 
    10: could use:
   11:12:12: xsl:variable name="root" select="document('../xml/foo.xml')" 
   13:14:14: To include project4-6.0/webapps/warehouse/xsl/bar.xsl, you 
   15: could use:16:
    17: xsl:include href="bar.xsl"
   18:19: To import project4-6.0/webapps/warehouse/xsl/baz.xsl, you
    20: could use:
   21:22:22: xsl:import href="baz.xsl"
   23:24: -->25:
26: <xsl:stylesheet version="1.0" exclude-result-prefixes="xalan" xmlns:xalan="http://
xml.apache.org/xslt" xmlns:xsl="http://www.w3.org/1999/XSL/Transform">
    27:
   28: <!-- output pretty-printed XML 1.0 -->
   29: <xsl:output encoding="UTF-8" indent="yes" method="xml" omit-xml-declaration="yes
" xalan:indent-amount="4"/>
    30:
   31: <xsl:template match="/">
    32: <PO-ACK>
    33:
   34: \leq \frac{1}{2} \leq \frac{1}{2} \leq \frac{1}{2} \leq \frac{1}{2} \leq \frac{1}{2} \leq \frac{1}{2} \leq \frac{1}{2} \leq \frac{1}{2} \leq \frac{1}{2} \leq \frac{1}{2} \leq \frac{1}{2} \leq \frac{1}{2} \leq \frac{1}{2} \leq 35:36:</PO-ACK>
   37:38:</xsl:template>
   39:40: </xsl:stylesheet>
   41:
```